## **zephir-client - Anomalie #3536**

# **Le service z\_stats est démarré au premier démarrage après l'instanciation**

29/05/2012 11:49 - Daniel Dehennin

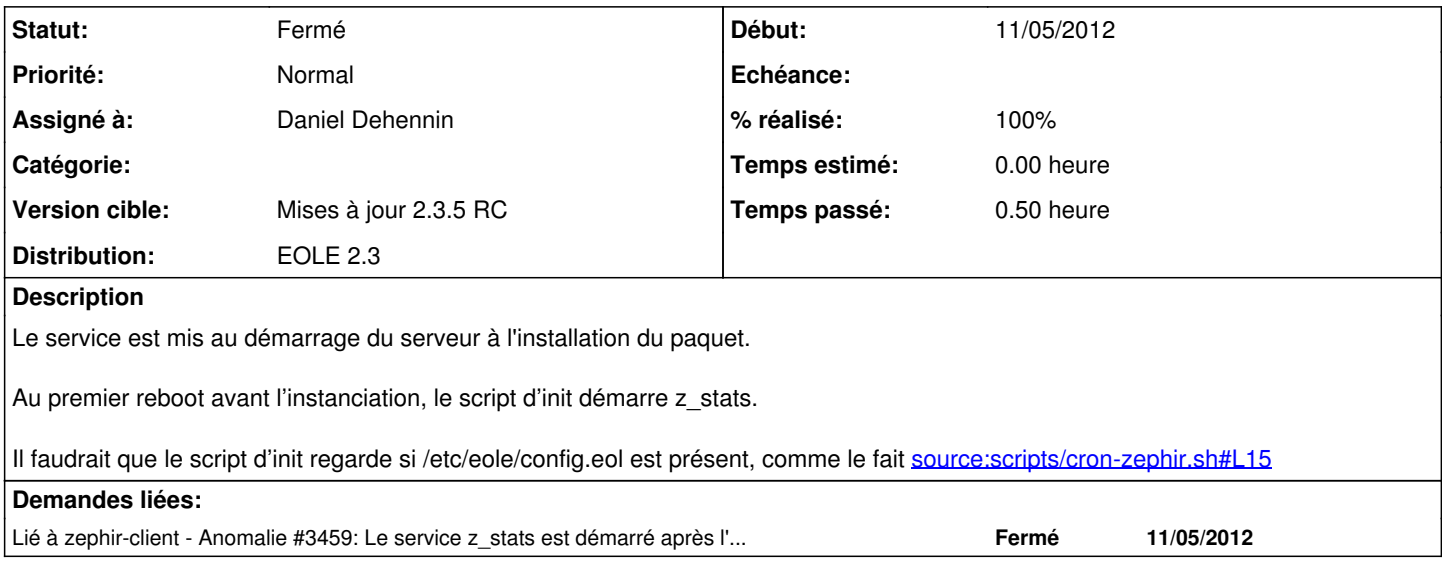

### **Révisions associées**

#### **Révision 0e63a64d - 04/06/2012 17:29 - Bruno Boiget**

test de la présence de config.eol dans le script de démarrage (fixes #3536)

#### **Historique**

## **#1 - 29/05/2012 12:12 - Daniel Dehennin**

*- % réalisé changé de 50 à 0*

## **#2 - 04/06/2012 17:31 - Bruno Boiget**

#### *- Statut changé de Nouveau à Accepté*

*- Version cible mis à Mises à jour 2.3.5 RC*

test ajouté en début de script

#### **#3 - 04/06/2012 17:31 - Bruno Boiget**

- *Statut changé de Accepté à Résolu*
- *% réalisé changé de 0 à 100*

Appliqué par commit [0e63a64d3405af0d937c66e44e6311d560a86b0d.](https://dev-eole.ac-dijon.fr/projects/zephir-client/repository/revisions/0e63a64d3405af0d937c66e44e6311d560a86b0d)

## **#4 - 11/06/2012 17:30 - Daniel Dehennin**

*- Assigné à changé de Bruno Boiget à Daniel Dehennin*

Pour qualification

### **#5 - 11/06/2012 17:43 - Daniel Dehennin**

*- Statut changé de Résolu à Fermé*

/etc/init.d/z\_stats start ne fait rien si pas de /etc/eole/config.eol